# Éléments de base

- Compteur avec mise à zéro
- Registre compteur
- Registre compteur avec remise à zéro (micro PC)  $\bullet$
- Registre compteur avec mise à zéro et incrémentation (PC)  $\bullet$
- Micro-mémoire  $\bullet$
- Décodeur d'instructions  $\bullet$
- <span id="page-0-0"></span>Unité Arithmétique et Logique (ALU)

## Le premier ordinateur

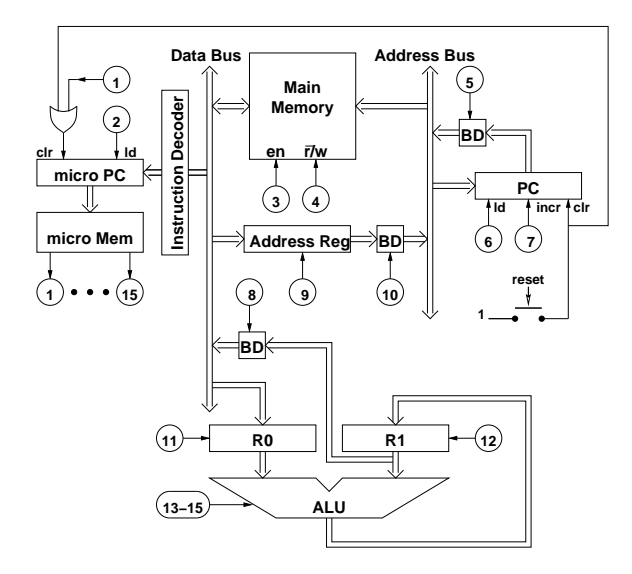

#### Un circuit combinatoire avec 6 entrées et 15 sorties

- Les sorties sont les MOPs (micro opérations)
- C'est comme une mémoire mais sans écriture (read-only memory, ROM)
- Le contenu de la micro mémoire détermine le comportement de l'ordinateur
- Notre travail sera donc de remplir la micro mémoire
- Ce contenu est appelé le micro programme

- Un circuit combinatoire avec 6 entrées et 15 sorties
- Les sorties sont les MOPs (micro opérations)
- C'est comme une mémoire mais sans écriture (read-only memory, ROM)
- Le contenu de la micro mémoire détermine le comportement de l'ordinateur
- Notre travail sera donc de remplir la micro mémoire
- Ce contenu est appelé le micro programme

- Un circuit combinatoire avec 6 entrées et 15 sorties
- Les sorties sont les MOPs (micro opérations)
- C'est comme une mémoire mais sans écriture (read-only memory, ROM)
- Le contenu de la micro mémoire détermine le comportement de l'ordinateur
- Notre travail sera donc de remplir la micro mémoire
- Ce contenu est appelé le micro programme

- Un circuit combinatoire avec 6 entrées et 15 sorties
- Les sorties sont les MOPs (micro opérations)
- C'est comme une mémoire mais sans écriture (read-only memory, ROM)
- Le contenu de la micro mémoire détermine le comportement de l'ordinateur
- Notre travail sera donc de remplir la micro mémoire
- Ce contenu est appelé le micro programme

- Un circuit combinatoire avec 6 entrées et 15 sorties
- Les sorties sont les MOPs (micro opérations)
- C'est comme une mémoire mais sans écriture (read-only memory, ROM)
- Le contenu de la micro mémoire détermine le comportement de l'ordinateur
- Notre travail sera donc de remplir la micro mémoire
- Ce contenu est appelé le micro programme

- Un circuit combinatoire avec 6 entrées et 15 sorties
- Les sorties sont les MOPs (micro opérations)
- C'est comme une mémoire mais sans écriture (read-only memory, ROM)
- Le contenu de la micro mémoire détermine le comportement de l'ordinateur
- Notre travail sera donc de remplir la micro mémoire
- Ce contenu est appelé le micro programme

# Le premier ordinateur

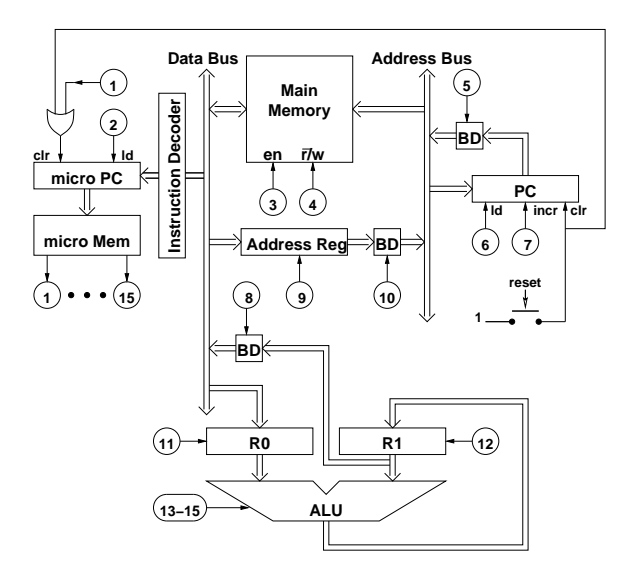

#### C'est le compteur ordinal (program counter) du micro programme

- C'est un circuit séquentiel avec 6 entrées et 6 sorties
- Le signal clr permet de remettre le contenu à 0
- $\begin{array}{ccc} \bullet & \bullet & \bullet \\ \bullet & \bullet & \bullet \end{array}$ Le signal ld permet de charger un contenu à partir du décodeur d'instructions
- Si clr et ld sont 0, alors micro PC est un compteur normal
- Le signal clr est prioritaire par rapport à ld

- C'est le compteur ordinal (program counter) du micro programme
- C'est un circuit séquentiel avec 6 entrées et 6 sorties
- Le signal clr permet de remettre le contenu à 0
- $\bigcirc$ Le signal ld permet de charger un contenu à partir du décodeur d'instructions
- Si clr et ld sont 0, alors micro PC est un compteur normal
- Le signal clr est prioritaire par rapport à ld

- C'est le compteur ordinal (program counter) du micro programme
- C'est un circuit séquentiel avec 6 entrées et 6 sorties
- Le signal clr permet de remettre le contenu à 0  $\bullet$
- $\bigcirc$ Le signal ld permet de charger un contenu à partir du décodeur d'instructions
- Si clr et ld sont 0, alors micro PC est un compteur normal
- Le signal clr est prioritaire par rapport à ld

- C'est le compteur ordinal (program counter) du micro programme
- C'est un circuit séquentiel avec 6 entrées et 6 sorties
- Le signal clr permet de remettre le contenu à 0
- $\bullet$ Le signal ld permet de charger un contenu à partir du décodeur d'instructions
- Si clr et ld sont 0, alors micro PC est un compteur normal
- Le signal clr est prioritaire par rapport à ld

- C'est le compteur ordinal (program counter) du micro programme
- C'est un circuit séquentiel avec 6 entrées et 6 sorties
- Le signal clr permet de remettre le contenu à 0  $\bullet$
- $\bullet$ Le signal ld permet de charger un contenu à partir du décodeur d'instructions
- Si clr et ld sont 0, alors micro PC est un compteur normal
- Le signal clr est prioritaire par rapport à ld

- C'est le compteur ordinal (program counter) du micro programme
- C'est un circuit séquentiel avec 6 entrées et 6 sorties
- Le signal clr permet de remettre le contenu à 0  $\bullet$
- Le signal ld permet de charger un contenu à partir du décodeur d'instructions
- Si clr et ld sont 0, alors micro PC est un compteur normal
- Le signal clr est prioritaire par rapport à ld

# Le premier ordinateur

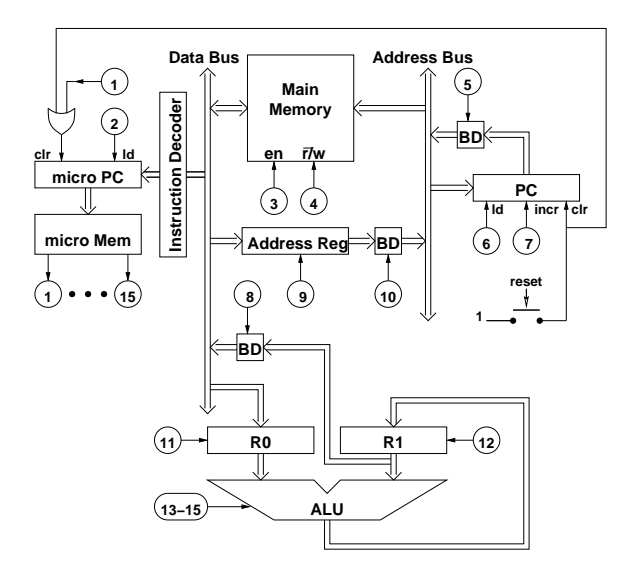

### Le décodeur d'instructions

#### C'est un circuit combinatoire avec 5 entrées et 6 sorties

- Il traduit un code d'instruction en adresse en micro mémoire du début du micro programme pour l'instruction
- C'est comme une mémoire à lecture uniquement (ROM)

### Le décodeur d'instructions

- C'est un circuit combinatoire avec 5 entrées et 6 sorties
- Il traduit un code d'instruction en adresse en micro mémoire du  $\bullet$ début du micro programme pour l'instruction
- C'est comme une mémoire à lecture uniquement (ROM)

### Le décodeur d'instructions

- C'est un circuit combinatoire avec 5 entrées et 6 sorties
- Il traduit un code d'instruction en adresse en micro mémoire du début du micro programme pour l'instruction
- C'est comme une mémoire à lecture uniquement (ROM)

# Le premier ordinateur

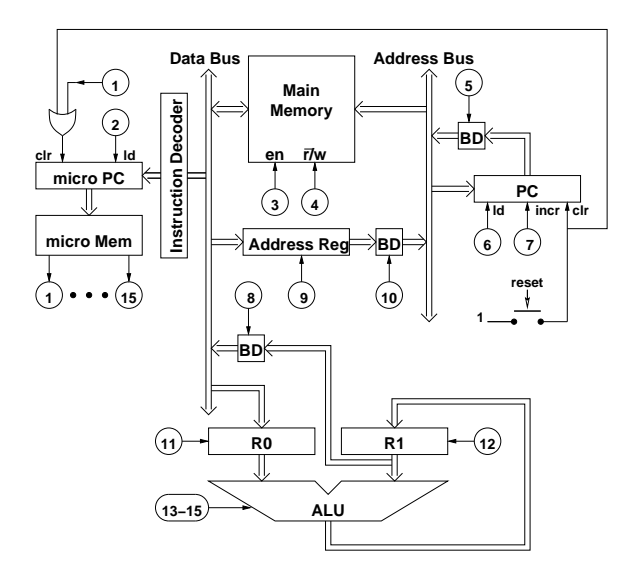

- C'est un circuit combinatoire de 19 entrées et 8 (pour le moment) sorties
- Selon les MOPs 13-15, capable d'effectuer une opération arithmétique ou logique
- Les codes sont les suivants :
	-
	-
	-
	-
	-
	-
	-
	-
- Une implémentation possible : un circuit par opération plus un multiplexeur

- C'est un circuit combinatoire de 19 entrées et 8 (pour le moment) sorties
- Selon les MOPs 13-15, capable d'effectuer une opération arithmétique ou logique
- Les codes sont les suivants :
	-
	-
	-
	-
	-
	-
	-
	-
- Une implémentation possible : un circuit par opération plus un multiplexeur

- C'est un circuit combinatoire de 19 entrées et 8 (pour le moment) sorties
- Selon les MOPs 13-15, capable d'effectuer une opération arithmétique ou logique
- **Les codes sont les suivants** 
	- 000 sortie = première entrée
	- 001 sortie = somme des deux entrées
	- $\bullet$  010 sortie = le ET (bit à bit) des deux entrées
	- 011 sortie = le OU (bit à bit) des deux entrées
	- 100 sortie = deuxième entrée décalée une position à gauche
	- 101 sortie = deuxième entrée décalée une position à droite
	- 110 sortie = différence entre la deuxième et la première entrée
	- 111 sortie = la négation (bit à bit) de la deuxième entrée
- Une implémentation possible : un circuit par opération plus un multiplexeur

- C'est un circuit combinatoire de 19 entrées et 8 (pour le moment) sorties
- Selon les MOPs 13-15, capable d'effectuer une opération arithmétique ou logique
- Les codes sont les suivants :
	- 000 sortie = première entrée
	- 001 sortie = somme des deux entrées
	- $\bullet$  010 sortie = le ET (bit à bit) des deux entrées
	- 011 sortie = le OU (bit à bit) des deux entrées
	- 100 sortie = deuxième entrée décalée une position à gauche
	- 101 sortie = deuxième entrée décalée une position à droite
	- 110 sortie = différence entre la deuxième et la première entrée
	- 111 sortie = la négation (bit à bit) de la deuxième entrée
- Une implémentation possible : un circuit par opération plus un multiplexeur

- C'est un circuit combinatoire de 19 entrées et 8 (pour le moment) sorties
- Selon les MOPs 13-15, capable d'effectuer une opération arithmétique ou logique
- Les codes sont les suivants :
	- 000 sortie = première entrée
	- 001 sortie = somme des deux entrées
	- $\bullet$  010 sortie = le ET (bit à bit) des deux entrées
	- 011 sortie = le OU (bit à bit) des deux entrées
	- 100 sortie = deuxième entrée décalée une position à gauche
	- 101 sortie = deuxième entrée décalée une position à droite
	- 110 sortie = différence entre la deuxième et la première entrée
	- 111 sortie = la négation (bit à bit) de la deuxième entrée
- Une implémentation possible : un circuit par opération plus un multiplexeur

- C'est un circuit combinatoire de 19 entrées et 8 (pour le moment) sorties
- Selon les MOPs 13-15, capable d'effectuer une opération arithmétique ou logique
- Les codes sont les suivants :
	- 000 sortie = première entrée
	- 001 sortie = somme des deux entrées
	- 010 sortie = le ET (bit à bit) des deux entrées
	- 011 sortie = le OU (bit à bit) des deux entrées
	- 100 sortie = deuxième entrée décalée une position à gauche
	- 101 sortie = deuxième entrée décalée une position à droite
	- 110 sortie = différence entre la deuxième et la première entrée
	- 111 sortie = la négation (bit à bit) de la deuxième entrée
- Une implémentation possible : un circuit par opération plus un multiplexeur

- C'est un circuit combinatoire de 19 entrées et 8 (pour le moment) sorties
- Selon les MOPs 13-15, capable d'effectuer une opération arithmétique ou logique
- Les codes sont les suivants :
	- 000 sortie = première entrée
	- 001 sortie = somme des deux entrées
	- 010 sortie = le ET (bit à bit) des deux entrées
	- 011 sortie = le OU (bit à bit) des deux entrées
	- 100 sortie = deuxième entrée décalée une position à gauche
	- 101 sortie = deuxième entrée décalée une position à droite
	- 110 sortie = différence entre la deuxième et la première entrée
	- 111 sortie = la négation (bit à bit) de la deuxième entrée
- Une implémentation possible : un circuit par opération plus un multiplexeur

- C'est un circuit combinatoire de 19 entrées et 8 (pour le moment) sorties
- Selon les MOPs 13-15, capable d'effectuer une opération arithmétique ou logique
- **Les codes sont les suivants** 
	- 000 sortie = première entrée
	- 001 sortie = somme des deux entrées
	- 010 sortie = le ET (bit à bit) des deux entrées
	- 011 sortie = le OU (bit à bit) des deux entrées
	- 100 sortie = deuxième entrée décalée une position à gauche
	- 101 sortie = deuxième entrée décalée une position à droite
	- 110 sortie = différence entre la deuxième et la première entrée
	- 111 sortie = la négation (bit à bit) de la deuxième entrée
- Une implémentation possible : un circuit par opération plus un multiplexeur

- C'est un circuit combinatoire de 19 entrées et 8 (pour le moment) sorties
- Selon les MOPs 13-15, capable d'effectuer une opération arithmétique ou logique
- **Les codes sont les suivants** 
	- 000 sortie = première entrée
	- 001 sortie = somme des deux entrées
	- 010 sortie = le ET (bit à bit) des deux entrées
	- 011 sortie = le OU (bit à bit) des deux entrées
	- 100 sortie = deuxième entrée décalée une position à gauche
	- 101 sortie = deuxième entrée décalée une position à droite
	- 110 sortie = différence entre la deuxième et la première entrée
	- 111 sortie = la négation (bit à bit) de la deuxième entrée
- Une implémentation possible : un circuit par opération plus un multiplexeur

 $\leftarrow$   $\oplus$ 

- C'est un circuit combinatoire de 19 entrées et 8 (pour le moment) sorties
- Selon les MOPs 13-15, capable d'effectuer une opération arithmétique ou logique
- **Les codes sont les suivants** 
	- 000 sortie = première entrée
	- 001 sortie = somme des deux entrées
	- 010 sortie = le ET (bit à bit) des deux entrées
	- 011 sortie = le OU (bit à bit) des deux entrées
	- 100 sortie = deuxième entrée décalée une position à gauche
	- 101 sortie = deuxième entrée décalée une position à droite
	- 110 sortie = différence entre la deuxième et la première entrée
	- 111 sortie = la négation (bit à bit) de la deuxième entrée

Une implémentation possible : un circuit par opération plus un multiplexeur

- C'est un circuit combinatoire de 19 entrées et 8 (pour le moment) sorties
- Selon les MOPs 13-15, capable d'effectuer une opération arithmétique ou logique
- Les codes sont les suivants :
	- 000 sortie = première entrée
	- 001 sortie = somme des deux entrées
	- $\bullet$  010 sortie = le ET (bit à bit) des deux entrées
	- 011 sortie = le OU (bit à bit) des deux entrées
	- 100 sortie = deuxième entrée décalée une position à gauche
	- 101 sortie = deuxième entrée décalée une position à droite
	- 110 sortie = différence entre la deuxième et la première entrée
	- 111 sortie = la négation (bit à bit) de la deuxième entrée
- Une implémentation possible : un circuit par opération plus un multiplexeur

- C'est un circuit combinatoire de 19 entrées et 8 (pour le moment) sorties
- Selon les MOPs 13-15, capable d'effectuer une opération arithmétique ou logique
- Les codes sont les suivants :
	- 000 sortie = première entrée
	- 001 sortie = somme des deux entrées
	- $\bullet$  010 sortie = le ET (bit à bit) des deux entrées
	- 011 sortie = le OU (bit à bit) des deux entrées
	- 100 sortie = deuxième entrée décalée une position à gauche
	- 101 sortie = deuxième entrée décalée une position à droite
	- 110 sortie = différence entre la deuxième et la première entrée
	- 111 sortie = la négation (bit à bit) de la deuxième entrée
- Une implémentation possible : un circuit par opération plus un multiplexeur

## Le premier ordinateur

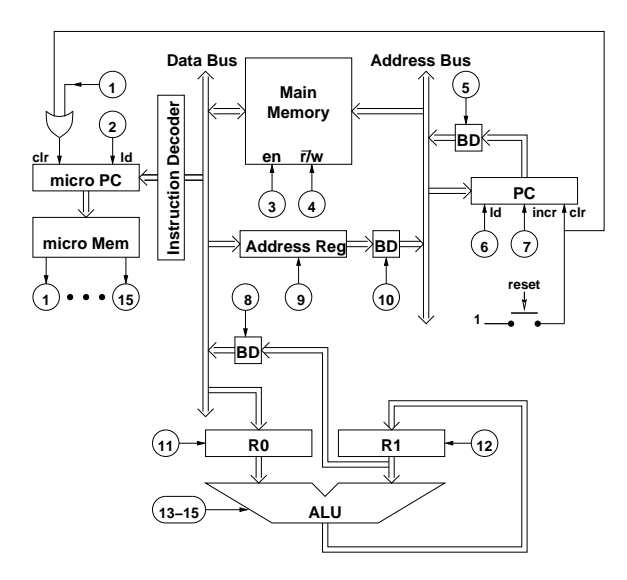

 $\leftarrow$   $\oplus$ 

#### Circuits séquentiels chacun avec 9 entrées (8 + ld) et 8 sorties

- L'entrée de R0 vient du bus de données
- L'entrée de R0 vient du bus de données
- La sortie de R1 peut (via MOP 8 et un pilote de bus) sortir sur le bus de données
- Le pilote de bus (bus driver, BD) est un circuit à trois états

- Circuits séquentiels chacun avec 9 entrées (8 + ld) et 8 sorties
- L'entrée de R0 vient du bus de données
- L'entrée de R0 vient du bus de données
- La sortie de R1 peut (via MOP 8 et un pilote de bus) sortir sur le bus de données
- Le pilote de bus (bus driver, BD) est un circuit à trois états

- Circuits séquentiels chacun avec 9 entrées (8 + ld) et 8 sorties
- L'entrée de R0 vient du bus de données
- L'entrée de R0 vient du bus de données
- La sortie de R1 peut (via MOP 8 et un pilote de bus) sortir sur le bus de données
- Le pilote de bus (bus driver, BD) est un circuit à trois états

- Circuits séquentiels chacun avec 9 entrées (8 + ld) et 8 sorties
- L'entrée de R0 vient du bus de données
- L'entrée de R0 vient du bus de données
- La sortie de R1 peut (via MOP 8 et un pilote de bus) sortir sur le bus de données
- Le pilote de bus (bus driver, BD) est un circuit à trois états

- Circuits séquentiels chacun avec 9 entrées (8 + ld) et 8 sorties
- L'entrée de R0 vient du bus de données
- L'entrée de R0 vient du bus de données
- La sortie de R1 peut (via MOP 8 et un pilote de bus) sortir sur le bus de données
- Le pilote de bus (bus driver, BD) est un circuit à trois états

### Le premier ordinateur

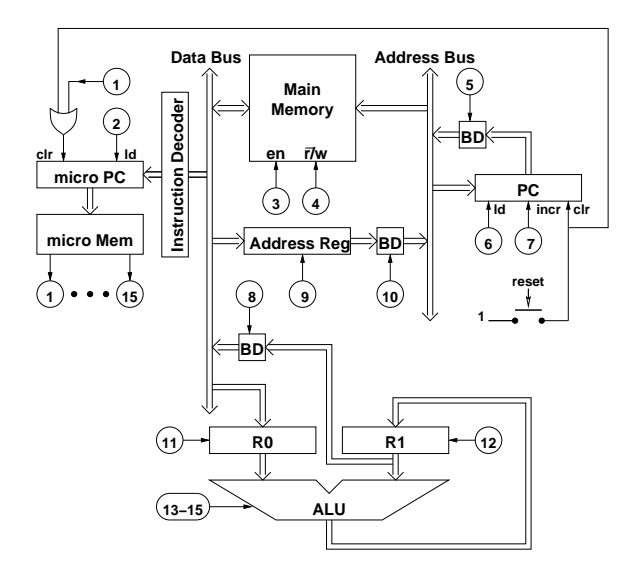

 $\leftarrow$   $\oplus$ 

#### Une mémoire avec 8 lignes de données et 8 lignes d'adresses

- Le signal enable est piloté par MOP 3 et read/write par MOP 4  $\bigcirc$
- Si r/w vaut 0 alors lecture, si r/w vaut 1 alors écriture  $\begin{array}{c} \begin{array}{c} \begin{array}{c} \begin{array}{c} \end{array} \end{array} \end{array} \end{array} \end{array}$
- Si enable vaut 0, alors pas de connexion entre la mémoire et le bus de données

- Une mémoire avec 8 lignes de données et 8 lignes d'adresses
- Le signal enable est piloté par MOP 3 et read/write par MOP 4
- Si r/w vaut 0 alors lecture, si r/w vaut 1 alors écriture  $\begin{array}{c} \begin{array}{c} \begin{array}{c} \begin{array}{c} \end{array} \end{array} \end{array} \end{array} \end{array}$
- Si enable vaut 0, alors pas de connexion entre la mémoire et le bus de données

- Une mémoire avec 8 lignes de données et 8 lignes d'adresses
- Le signal enable est piloté par MOP 3 et read/write par MOP 4
- Si r/w vaut 0 alors lecture, si r/w vaut 1 alors écriture  $\bullet$
- Si enable vaut 0, alors pas de connexion entre la mémoire et le bus de données

- Une mémoire avec 8 lignes de données et 8 lignes d'adresses
- Le signal enable est piloté par MOP 3 et read/write par MOP 4  $\bullet$
- Si r/w vaut 0 alors lecture, si r/w vaut 1 alors écriture
- Si enable vaut 0, alors pas de connexion entre la mémoire et le bus de données

## Le premier ordinateur

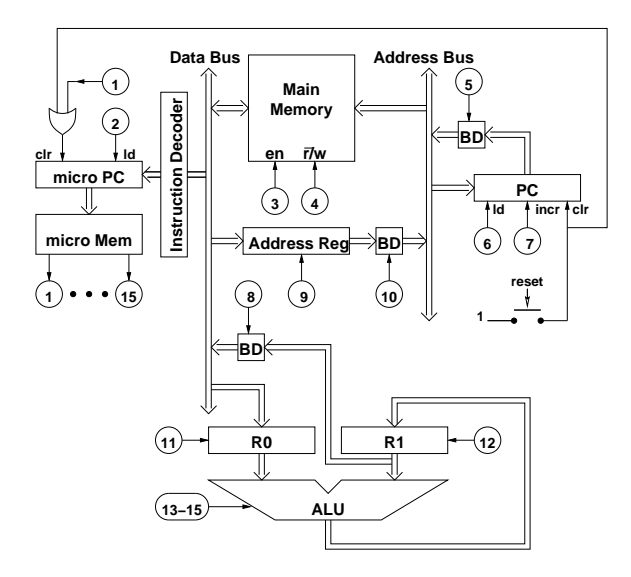

#### C'est un registre ordinaire

- Le signal ld est piloté par la MOP 9
- Le contenu peut sortir sur le bus d'adresses via un pilote de bus piloté par le MOP 10
- Ce registre permet la communication entre le bus de données et le bus d'adresses
- Ce sera donc possible d'utiliser des données stockées en mémoire pour adresser la mémoire

#### C'est un registre ordinaire

#### Le signal ld est piloté par la MOP 9

- Le contenu peut sortir sur le bus d'adresses via un pilote de bus piloté par le MOP 10
- Ce registre permet la communication entre le bus de données et le bus d'adresses
- Ce sera donc possible d'utiliser des données stockées en mémoire pour adresser la mémoire

- C'est un registre ordinaire
- Le signal ld est piloté par la MOP 9
- Le contenu peut sortir sur le bus d'adresses via un pilote de bus piloté par le MOP 10
- Ce registre permet la communication entre le bus de données et le bus d'adresses
- Ce sera donc possible d'utiliser des données stockées en mémoire pour adresser la mémoire

- C'est un registre ordinaire
- Le signal ld est piloté par la MOP 9
- Le contenu peut sortir sur le bus d'adresses via un pilote de bus piloté par le MOP 10
- Ce registre permet la communication entre le bus de données et le bus d'adresses
- Ce sera donc possible d'utiliser des données stockées en mémoire pour adresser la mémoire

- C'est un registre ordinaire
- Le signal ld est piloté par la MOP 9
- Le contenu peut sortir sur le bus d'adresses via un pilote de bus piloté par le MOP 10
- Ce registre permet la communication entre le bus de données et le bus d'adresses
- Ce sera donc possible d'utiliser des données stockées en mémoire pour adresser la mémoire

#### Le premier ordinateur

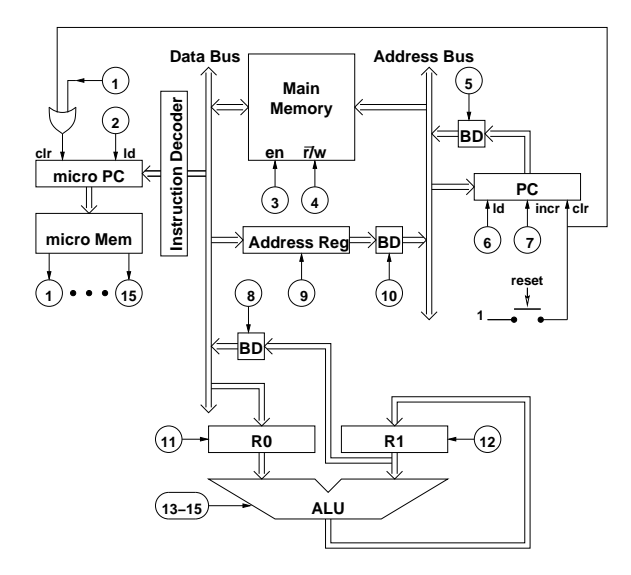

 $\leftarrow$   $\oplus$ 

C'est un circuit séquentiel (un peu compliqué) avec 11 entrées et 8 sorties

- Si clr vaut 1 alors le contenu sera toujours 0 après le front d'horloge
- Sinon (clr = 0) si ld vaut 1 alors le contenu sera la valeur du bus d'adresses'
- $\bullet$  Sinon (clr = 0, ld = 0) si incr vaut 1 alors le contenu sera incrémenté
- $\bullet$  Sinon (clr = 0, ld = 0, incr = 0) le contenu ne change pas
- Le contenu peut sortir sur le bus d'adresses via un pilote de bus et MOP 5

- C'est un circuit séquentiel (un peu compliqué) avec 11 entrées et 8 sorties
- Si clr vaut 1 alors le contenu sera toujours 0 après le front d'horloge
- Sinon (clr = 0) si ld vaut 1 alors le contenu sera la valeur du bus d'adresses'
- $\bullet$  Sinon (clr = 0, ld = 0) si incr vaut 1 alors le contenu sera incrémenté
- $\bullet$  Sinon (clr = 0, ld = 0, incr = 0) le contenu ne change pas
- Le contenu peut sortir sur le bus d'adresses via un pilote de bus et MOP 5

- C'est un circuit séquentiel (un peu compliqué) avec 11 entrées et 8 sorties
- Si clr vaut 1 alors le contenu sera toujours 0 après le front d'horloge
- Sinon (clr = 0) si ld vaut 1 alors le contenu sera la valeur du bus d'adresses'
- $\bullet$  Sinon (clr = 0, ld = 0) si incr vaut 1 alors le contenu sera incrémenté
- $\bullet$  Sinon (clr = 0, ld = 0, incr = 0) le contenu ne change pas
- Le contenu peut sortir sur le bus d'adresses via un pilote de bus et MOP 5

- C'est un circuit séquentiel (un peu compliqué) avec 11 entrées et 8 sorties
- Si clr vaut 1 alors le contenu sera toujours 0 après le front d'horloge
- Sinon (clr = 0) si ld vaut 1 alors le contenu sera la valeur du bus d'adresses'
- $\bullet$  Sinon (clr = 0, ld = 0) si incr vaut 1 alors le contenu sera incrémenté
- $\bullet$  Sinon (clr = 0, ld = 0, incr = 0) le contenu ne change pas
- Le contenu peut sortir sur le bus d'adresses via un pilote de bus et MOP 5

- C'est un circuit séquentiel (un peu compliqué) avec 11 entrées et 8 sorties
- Si clr vaut 1 alors le contenu sera toujours 0 après le front d'horloge
- Sinon (clr = 0) si ld vaut 1 alors le contenu sera la valeur du bus d'adresses'
- $\bullet$  Sinon (clr = 0, ld = 0) si incr vaut 1 alors le contenu sera incrémenté
- $\bullet$  Sinon (clr = 0, ld = 0, incr = 0) le contenu ne change pas
- Le contenu peut sortir sur le bus d'adresses via un pilote de bus et MOP 5

- C'est un circuit séquentiel (un peu compliqué) avec 11 entrées et 8 sorties
- Si clr vaut 1 alors le contenu sera toujours 0 après le front d'horloge
- $\bullet$  Sinon (clr = 0) si ld vaut 1 alors le contenu sera la valeur du bus d'adresses'
- $\bullet$  Sinon (clr = 0, ld = 0) si incr vaut 1 alors le contenu sera incrémenté
- $\bullet$  Sinon (clr = 0, ld = 0, incr = 0) le contenu ne change pas
- Le contenu peut sortir sur le bus d'adresses via un pilote de bus et MOP 5

# Contenu de la micro mémoire et du décodeur d'instructions

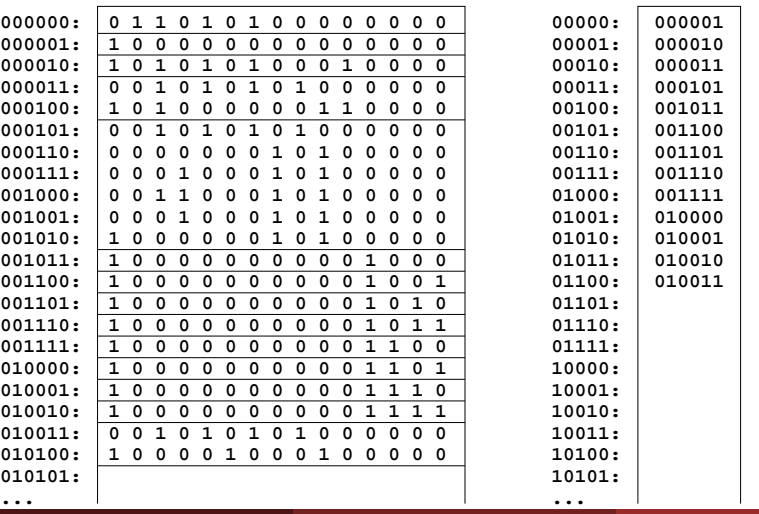

#### **micro mémoire décodeur d'instructions**

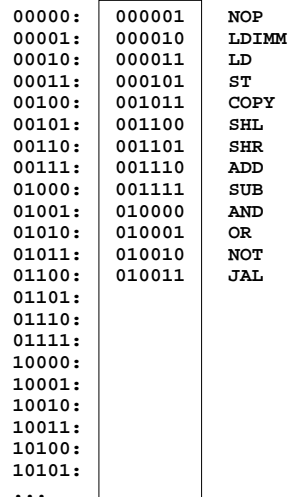

( 母 )

## Le premier ordinateur

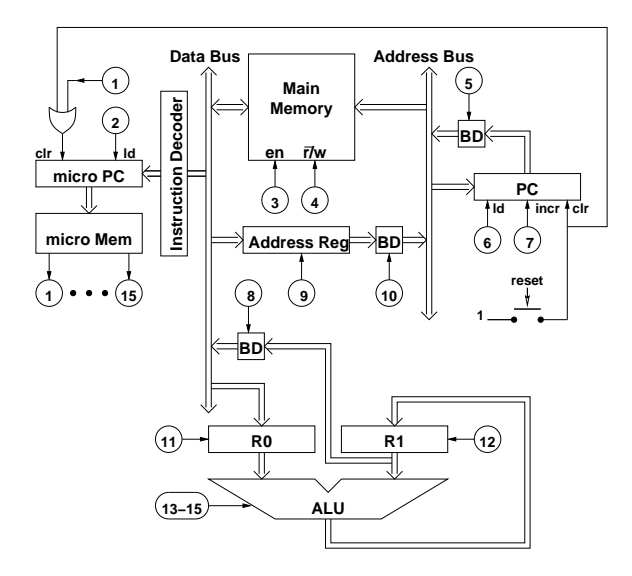

 $\leftarrow$   $\oplus$